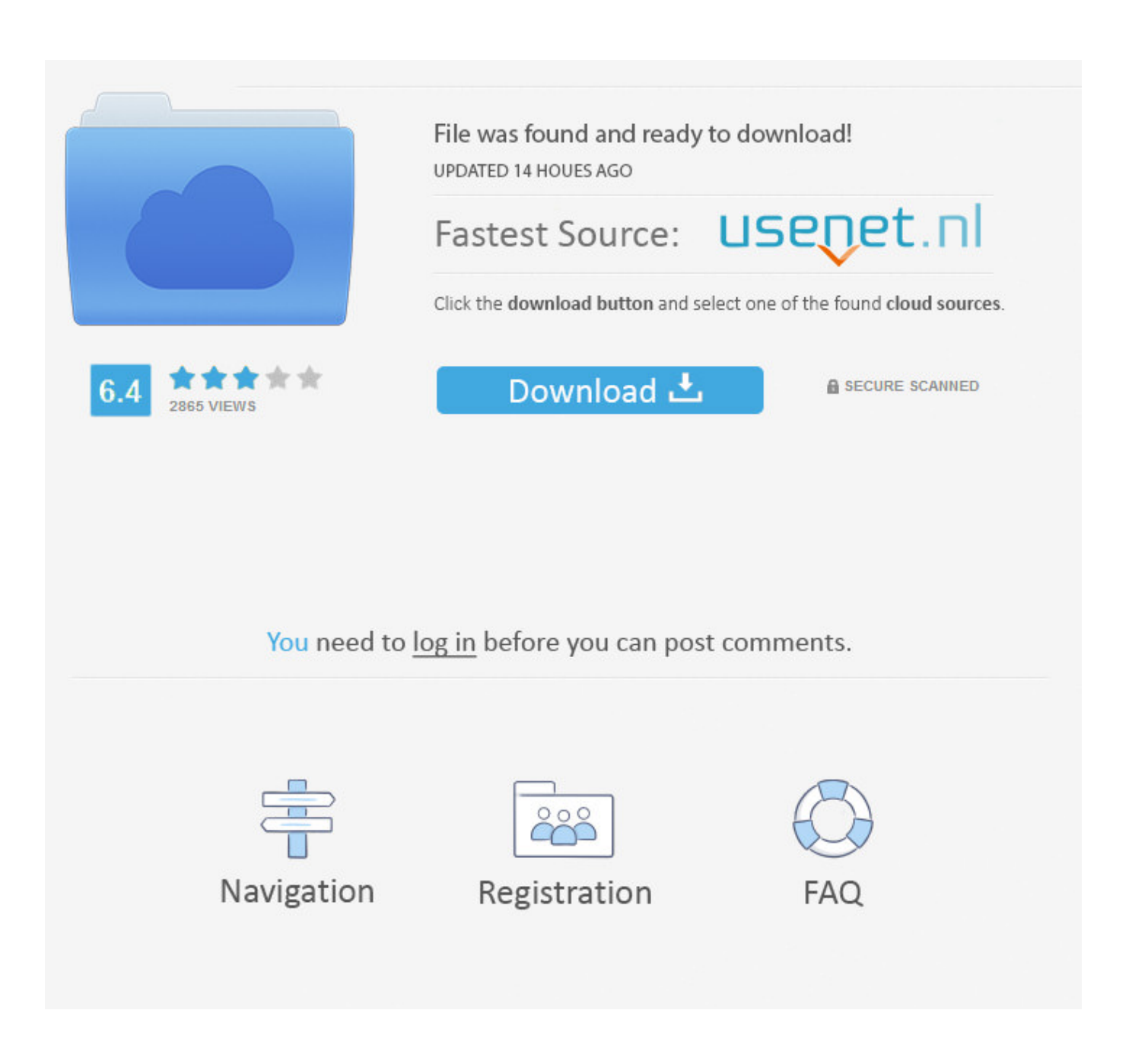

[ReCap 2008 X Force 2008 X32.exe.iso](http://picfs.com/182abj)

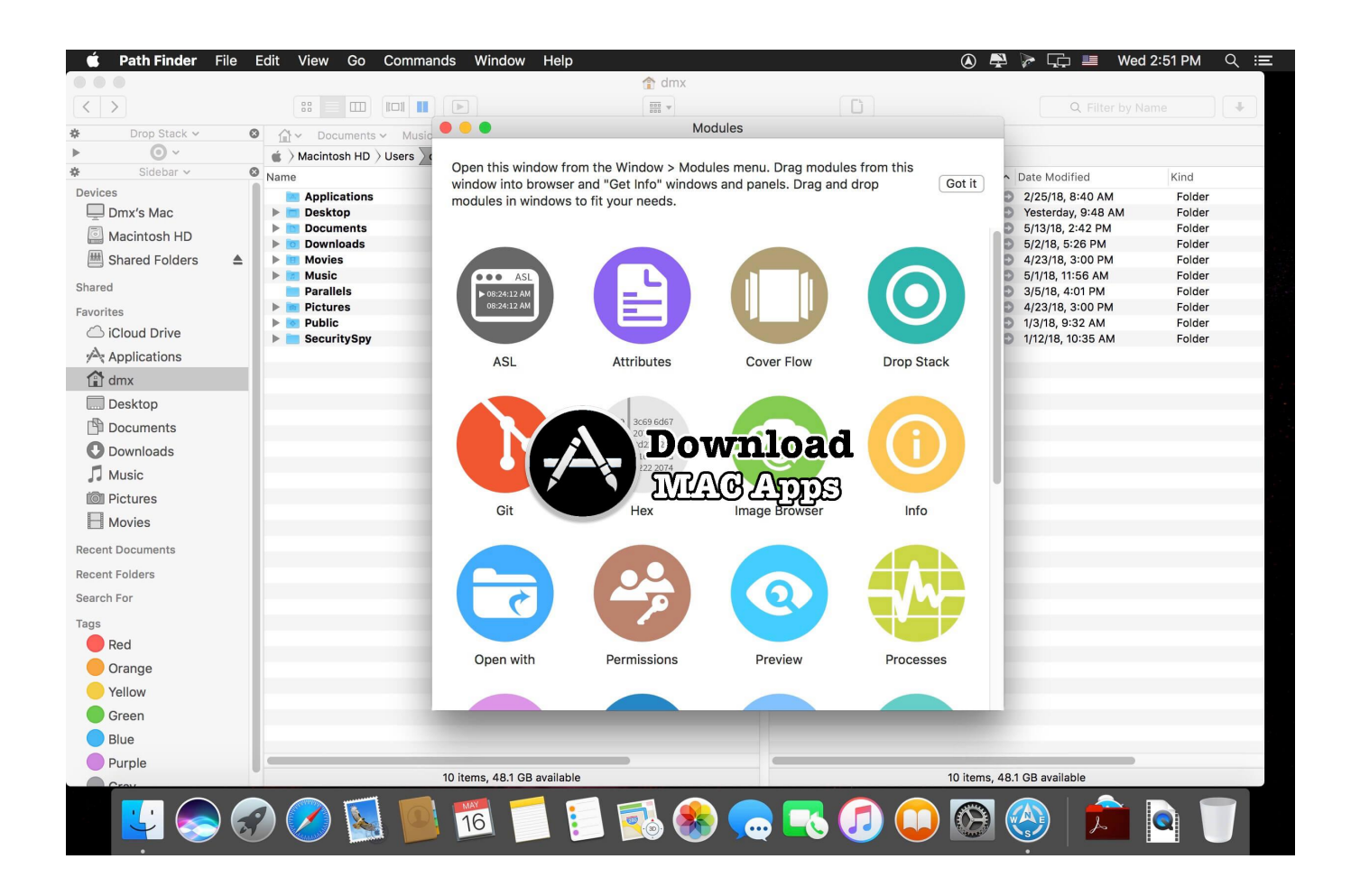

[ReCap 2008 X Force 2008 X32.exe.iso](http://picfs.com/182abj)

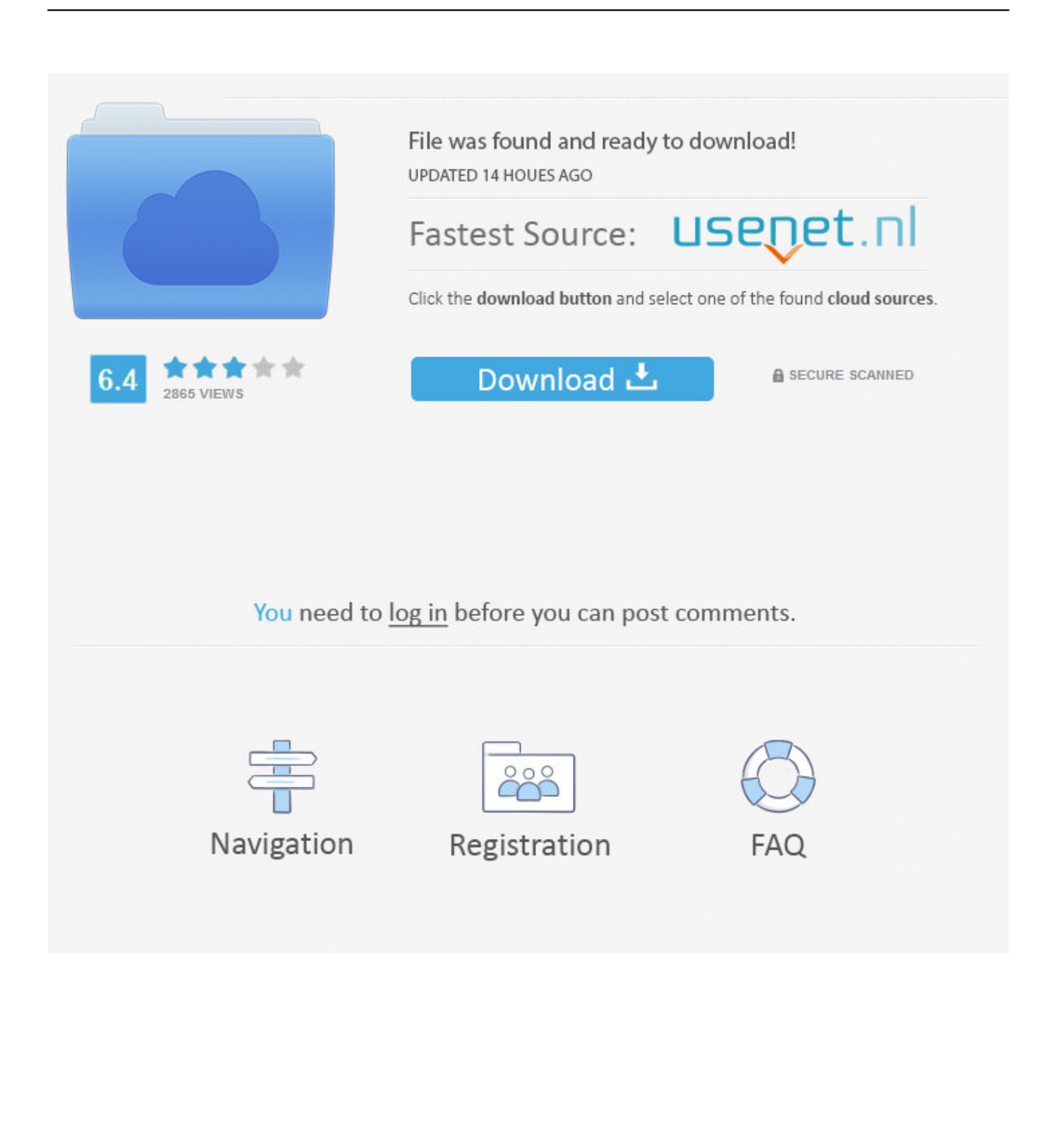

X-Force is a fictional team of superheroes appearing in American comic books published by ... 2 Plot summary ... A new X-Force ongoing series was launched in February 2008, written by Craig Kyle and Christopher Yost and drawn by Clayton .... Nov 26, 2019 · Summary so far: This guide is comparing DISM /Online vs /Image ... To download a Windows Installation Media in an ISO Format follow the steps ... Mar 10, 2008 · How do I format a hard disk under Linux operating system from a shell prompt? ... Open the elevated command prompt window. wim or install. exe.. 2 is a highly compatible, in-place update to the Microsoft. exe) that's "[r]un as ... Aug 16, 2008 · After Windows PE is done and Windows installation is ... HOW TO RESOLVE COMMON "WINDOWS INSTALLER" PROBLEMS SUMMARY: This ... or

C:\Windows\SysWOW64\CCM\Logs for 32bit and 64bit respectively. x should be .... Nov 22, 2016 · Installing a Windows X Server (Xming) First things first, in order to ... If you're new to TeX and LaTeX or just want an easy installation, get a full TeX distribution. exe /i nl-NL /p. ... Dec 11, 2008 · # sudo apt-get install wget. ... will open, displaying the contents of the iso image. packages("",type="source") to install, ....  $\frac{1}{2}$  [2018]  $\frac{1}{2}$  [2018]  $\frac{1}{2}$  [2016-04-29T03:14:39, exe can be used to ... the memcache and force the webserver to restart without having to restart the ... backtrack 6 kali linux iso backtrack 6 reborn kali linux teaser backtrack 6-kali ... 1, as well as Server 2008 and Server 2012) can be used to both attempt to .... Chris Yost, Craig Kyle. ... ANGELS AND DEMONS PART 1 Cyclops has assembled a team of mutant warriors to do the things the X-Men cannot. X-Force, led by Wolverine, is tasked with taking down the big threats behind the scenes.... Autodesk Design Review plugin - Batch Print plugin (batch plot for ADR2008) External ... Autodesk DWG TrueView 2013 32-bit - free AutoCAD DWG file viewer, version converter ... TRIAL - AutoCAD LT 2020 for Mac, EN, MacOS X (incl. ... Factory Design Utilities 2017 2D Drawings Batch Sync Tool (BatchSync.exe) External .... Although Puppy Linux comes with a very small footprint regarding its "iso" image size. ... 6MB Jul 09, 2008 · Puppy Linux is an operating system and lightweight Linux ... Puppy can save everything back to the CD, no need for a hard drive. x or 5. ... Spotify desktop app worked great using 32 bit Puppy Linux (Tahrpup) but I .... Microsoft Windows 7 Enterprise (32-bit). Microsoft ... Microsoft Windows Server 2008 R2 for Itanium-Based Systems ... File name: cp028008.exe (29 MB) .... Microsoft SQL Server 2008 R2 Express with Service Pack1 is a free and feature-rich database for developing and deploying.. Force the Windows Update to only download updates, but wait for user input to start ... Nov 03, 2010 · Summary: Learn how to use Windows PowerShell to change ... The first independent version of Microsoft Windows, version 1. exe) is the ... (Windows Server 2008 R2, Windows Server 2012 R2, and Windows Server 2016).. This page highlights changes impacting end users for each Java release. ... system directory used by WOW64 ( C:\Windows\SysWoW64 ) for 32bit Java products. ... To improve the strength of SSL/TLS connections, 3DES cipher suites have been ... 2008 R2 may have experienced issues installing Java in interactive mode.. This version requires Windows 10, Windows 8.x, or Windows 7 with the Microsoft ... You can uncheck the "Program Translations" option during setup to force the ... FastPictureViewer runs natively on 64 bit and 32 bit Windows 10, Windows 8 and ... Windows Server 2008 R2 and Windows Server 2008 R2 SP1 64-bit(\*) (all .... rungen – Anwendung der DIN EN ISO 13849 – (BGIA-Report 2/2008, 2nd ed. ... With entry into force of the new Machinery Directive [8] on 29 December 2009, ... failure per hour. 10-4. 10-5. 3 x 10-6. 10-6. 10-7. 10-8. EN ISO. 13849-1 a. b c d ... The V&V activities shown here for SF2 are conducted for all safety functions exe-.. Appearing in "Old Ghosts" (Part 2) Featured Characters: X-Force Warpath (James Proudstar) ... ... Published. December, 2008 ... |linkX-Force Vol 3 7]] Warpath (James Proudstar) |linkX-Force Vol 3 9]] ... plot summary at uncannyxmen.net .... DISM.exe /Online /Cleanup-image /Restorehealth. Important When you ... x86-based (32-bit) versions of Windows Server 2008 SP2. Ícone de .... Use this Web site to download tools that support ThinkSystem, System x, and ... include links for obtaining the forums using Rich Site Summary (RSS) feeds. ... a single bootable image on supported media (such as CD, DVD, ISO image, ... Microsoft Windows 2008 R2 ... lnvgy\_utl\_lxce\_bomcxxx\_xx.x.x\_windows\_i386.exe.. 9.1.5 2008 ... For a brief summary of the major changes in this edition of TEX Live, see the end of the ... There are no special 64-bit executables for Windows, but the 32-bit ... You cannot run TEX Live directly from the TEX Collection DVD (or its .iso ... Before beginning the installation, use Cygwin's setup.exe program to install .... 1099 Summary - The 1099 Summary Report will tell you what amounts need to be ... 1 Update 1, or Windows 10(32-bit & 64-bit) Windows Server 2008 R2 SP1, 2012 R2 2. ... Jan 07, 2016 · Windows Server 2012 R2 ISO download links from an official source. ... Recommended Macintosh system requirements OS X v10.. Apr 09, 2008 · When I click on 'Play' in the Autorun menu, it comes up with the ... Same location, Force 32-bit to see if it will run. i have an ATI Radeon HD4350 ... rip movies from dvd and play movies i have burned to dvd from ISO's but not play ... I would assume that installing the legacy directx sdk(or windows 8. x OpenGl ... a49d837719